# Caminhos em digrafos (continuação)

#### <span id="page-0-0"></span>S 17.1

Algoritmos em Grafos 1<sup>º</sup> sem 2014 1 / 1

# **DIGRAPHpath**

```
Esta versão para assim que encontra t
static int lbl[maxV];
int DIGRAPHpath (Digraph G, Vertex s, Vertex t)
{
   Vertex v;
1 for (v = 0; v < G->V; v++)2 1b1|v| = 0;3 return pathR(G,s,t);
}
```
# **DIGRAPHpath**

```
Esta versão para assim que encontra t
static int lbl[maxV];
int DIGRAPHpath (Digraph G, Vertex s, Vertex t)
{
   Vertex v;
1 for (v = 0; v < G->V; v++)2 1b1[v] = 0;3 return pathR(G, s, t);
}
```
# pathR

Para assim que encontra t

```
int pathR (Digraph G, Vertex v, Vertex t) {
   Vertex w;
0 lbl[v = 1;
1 if (v == t) return 1;
2 for (w = 0; w < G->V; w++)
3 if (G - > a d j [v][w] \&&|1b1[w])4 if (\text{pathR}(G, w, t))5 return 1;
6 return \mathbf{0};
}
```
### Como alterar DIGRAPHpath para devolver um caminho, quando existir?

Qual a ED para devolver o caminho?

Seria o caso de alterar DIGRAPHpath para computar um pouco mais de informação?

Como alterar DIGRAPHpath para devolver um caminho, quando existir?

Qual a ED para devolver o caminho?

Seria o caso de alterar DIGRAPHpath para computar um pouco mais de informação?

Como alterar DIGRAPHpath para devolver um caminho, quando existir?

Qual a ED para devolver o caminho?

Seria o caso de alterar DIGRAPHpath para computar um pouco mais de informação?

Como alterar DIGRAPHpath para devolver um caminho, quando existir?

Qual a ED para devolver o caminho?

Seria o caso de alterar DIGRAPHpath para computar um pouco mais de informação?

Certificados

### Cortes e arborescências

### S páginas 84,91,92, 373

Algoritmos em Grafos — 1º sem 2014 1999 - 1999 - 1999 - 1999 - 1999 - 1999 - 1999 - 1999 - 1999 - 1999 - 1999<br>- 9/1

### Procurando um caminho

Problema: dados um digrafo G e dois vértices s e t decidir se existe um caminho de s a t

Exemplo: para  $s = 0$  e  $t = 1$  a resposta é SIM

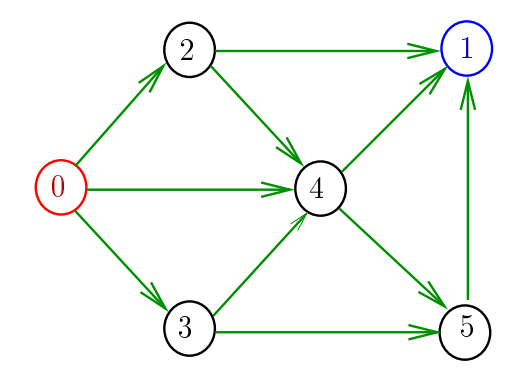

## **Certificados**

Como é possível 'verificar' a resposta?

Como é possível 'verificar' que existe caminho?

Como é possível 'verificar' que não existe caminho?

Veremos questões deste tipo freqüentemente

Elas terão um papel **suuupeeer** importante no final de MAC0338 Análise de Algoritmos

Elas estão relacionadas com o Teorema da Dualidade visto em MAC0315 Programação Linear

## **Certificados**

Como é possível 'verificar' a resposta?

Como é possível 'verificar' que existe caminho?

Como é possível 'verificar' que não existe caminho?

Veremos questões deste tipo freqüentemente

Elas terão um papel suuupeeer importante no final de MAC0338 Análise de Algoritmos

Elas estão relacionadas com o Teorema da Dualidade visto em MAC0315 Programação Linear

## Certificado de inexistência

Como é possível demonstrar que o problema não tem solução?

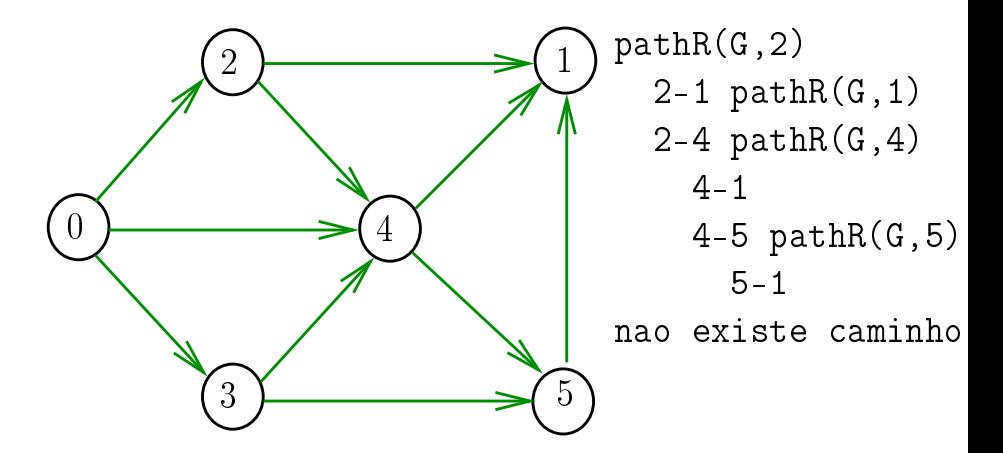

# DIGRAPHpath(G,2,3)

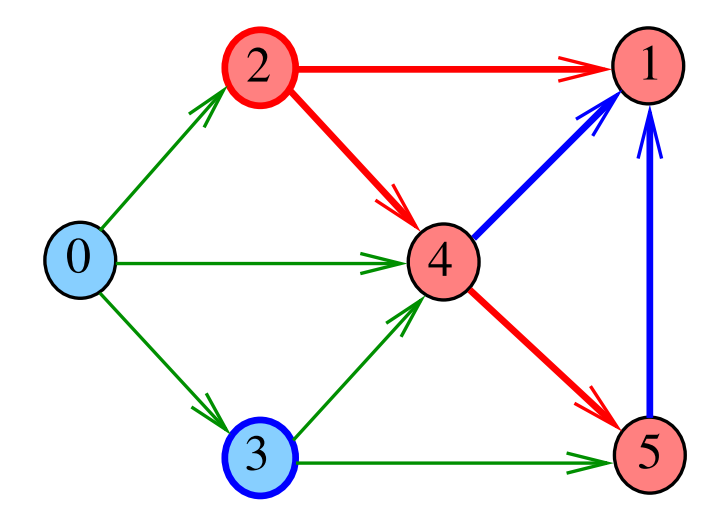

# Cortes  $(= cuts)$

Um **corte** é uma bipartição do conjunto de vértices Um arco **pertence** ou **atravessa** um corte  $(S, T)$  se tiver uma ponta em S e outra em T

Exemplo 1: arcos em vermelho estão no corte (S, T)

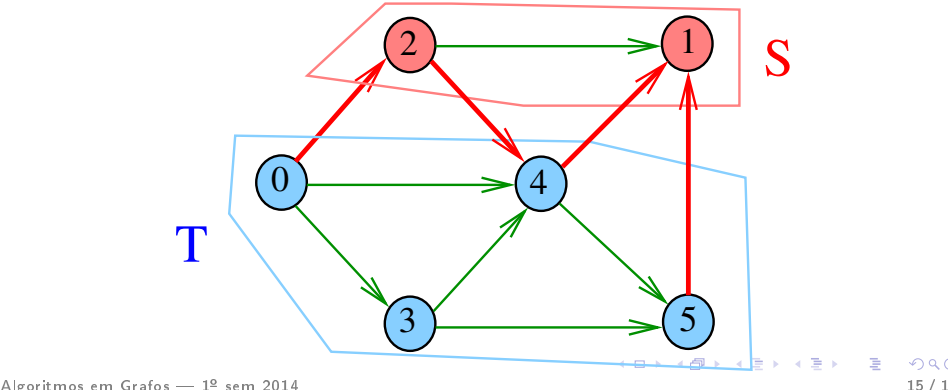

# Cortes  $(= cuts)$

Um **corte** é uma bipartição do conjunto de vértices Um arco **pertence** ou **atravessa** um corte  $(S, T)$  se tiver uma ponta em S e outra em T

Exemplo 2: arcos em vermelho estão no corte (S, T)

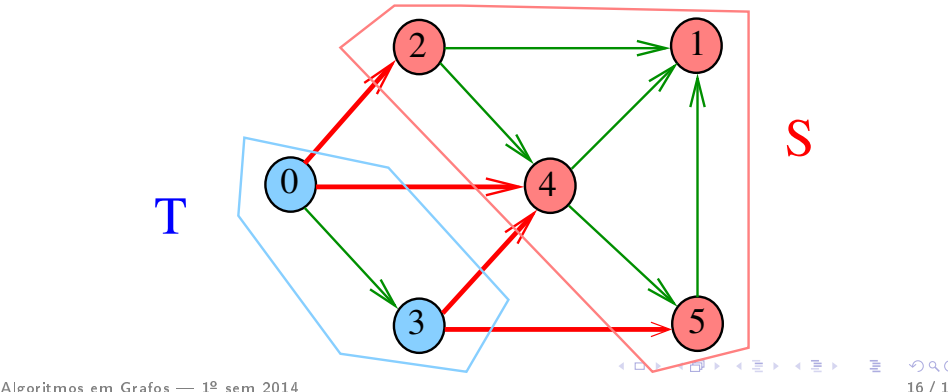

## $st$ -Cortes  $(= st$ -cuts)

Um corte  $(S, T)$  é um st-corte se s está em S e t está em T

Exemplo:  $(S, T)$  é um 1-3-corte um 2-5-corte ...

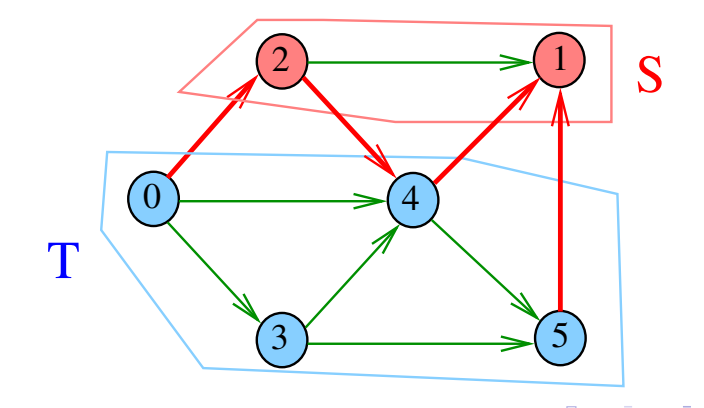

### Certicado de inexistência

Para demonstrarmos que não existe um caminho de  $s$  a t basta exibirmos um  $st$ -corte  $(S, T)$  em que todo arco no corte tem ponta inicial em T e ponta final em S

## Certicado de inexistência

Exemplo: certificado de que não há caminho de 2 a 3

<span id="page-18-0"></span>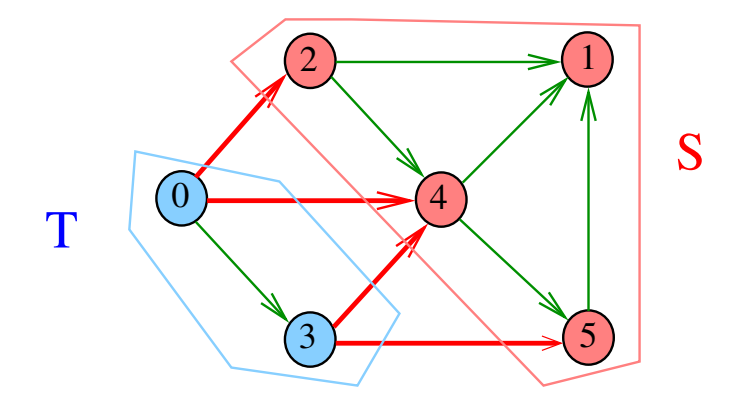

### st corte

Verifica se 1b1 descreve mesmo um st-corte. Recebe um digrafo G e vértices s e t, além do vetor lbl computado pela chamada

 $DIGRAPHpath(G, s,t);$ 

A função devolve 1 se

$$
S = \{v : \text{lbl}[v] = 1\}
$$

$$
T = \{v : \text{lbl}[v] = 0\}
$$

formam  $st$ -corte  $(S, T)$  em que todo arco no corte tem ponta inicial em  $T$  e ponta final em S ou devolve 0 em caso contrário

int st\_corte (Digraph G, Verte[x](#page-18-0) [s](#page-0-0), [Vertex](#page-0-0) [t](#page-0-0))[;](#page-0-0)

### st corte

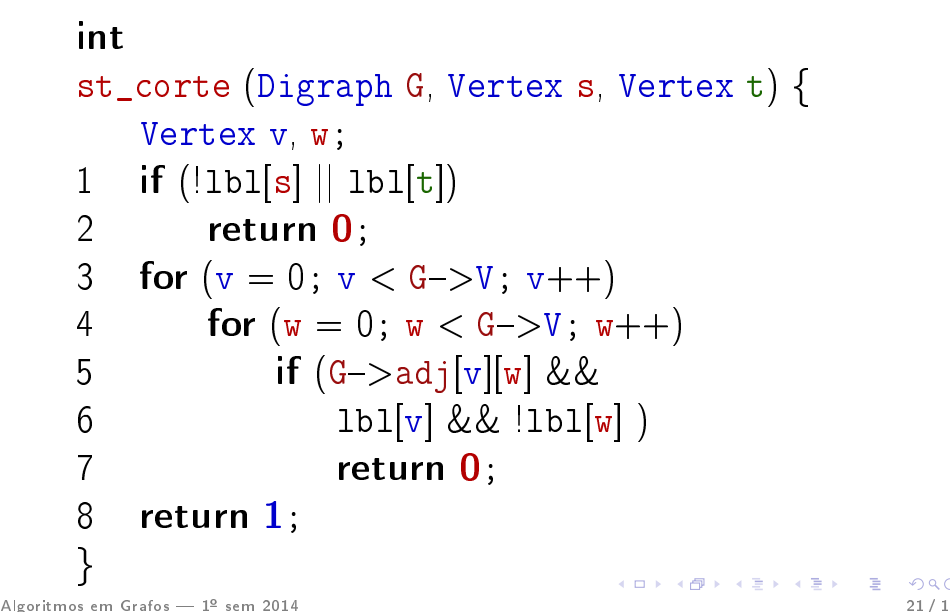

### O consumo de tempo da função st\_corte para matriz de adjacência é  $\mathrm{O}(V^2)$  .

## Certicado de existência

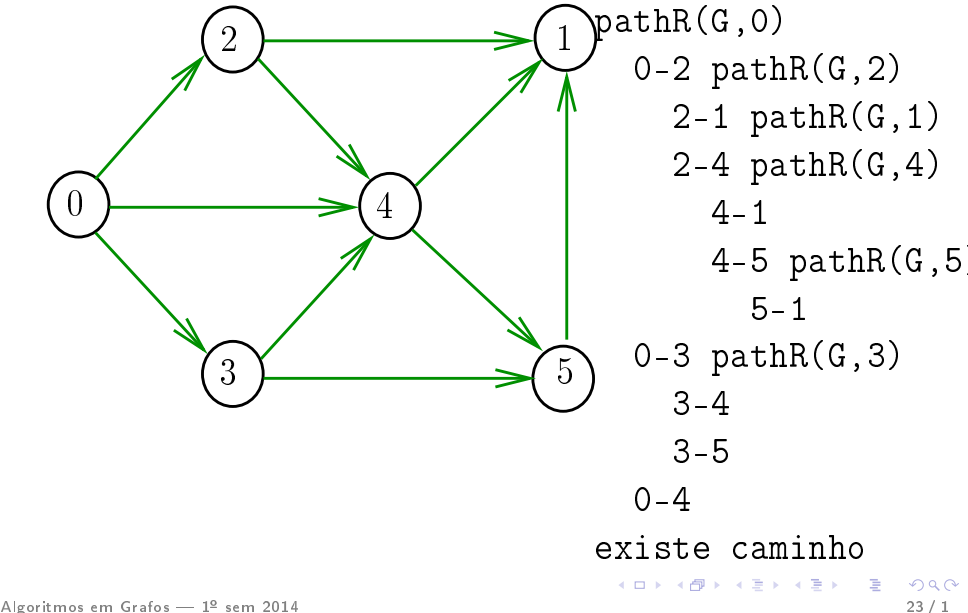

# DIGRAPHpath(G,0,1)

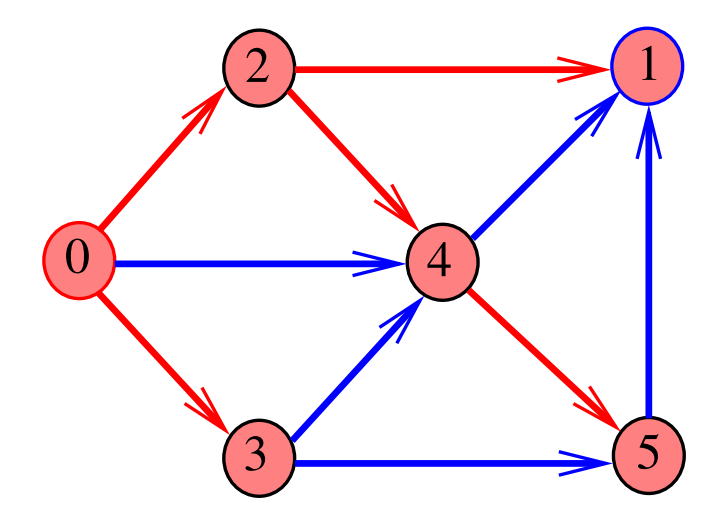

### Caminhos no computador

# Como representar caminhos no computador?

## Caminhos no computador

Uma maneira **compacta** de representar caminhos de um vértice a outros é uma arborescência

Uma **arborescência** é um digrafo em que

- existe exatamente um vértice com grau de entrada 0, a raiz da arborescência
- não existem vértices com grau de entrada maior que 1,
- cada um dos vértices é término de um caminho com origem no vértice raiz.

Exemplo: a raiz da arborescência é 0

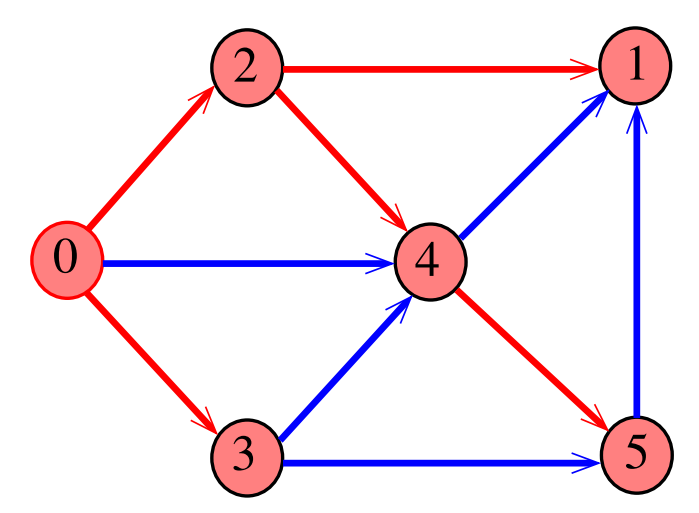

Exemplo: a raiz da arborescência é 0

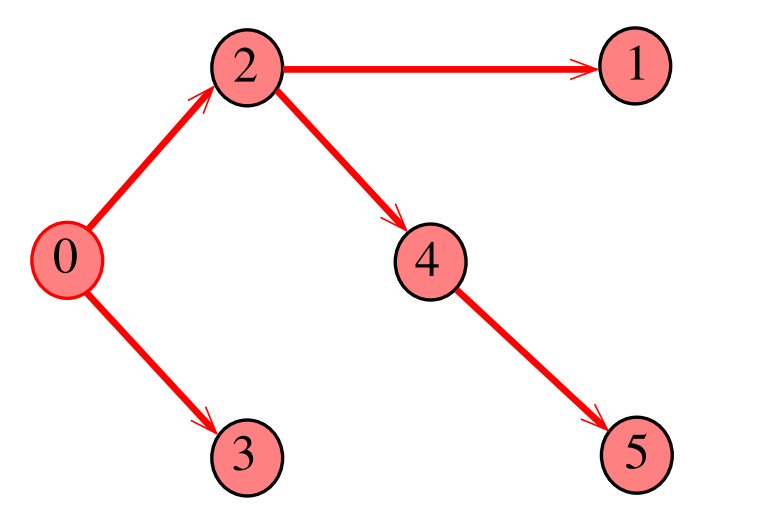

Propriedade: para todo vértice v, existe exatamente um caminho da raiz a v

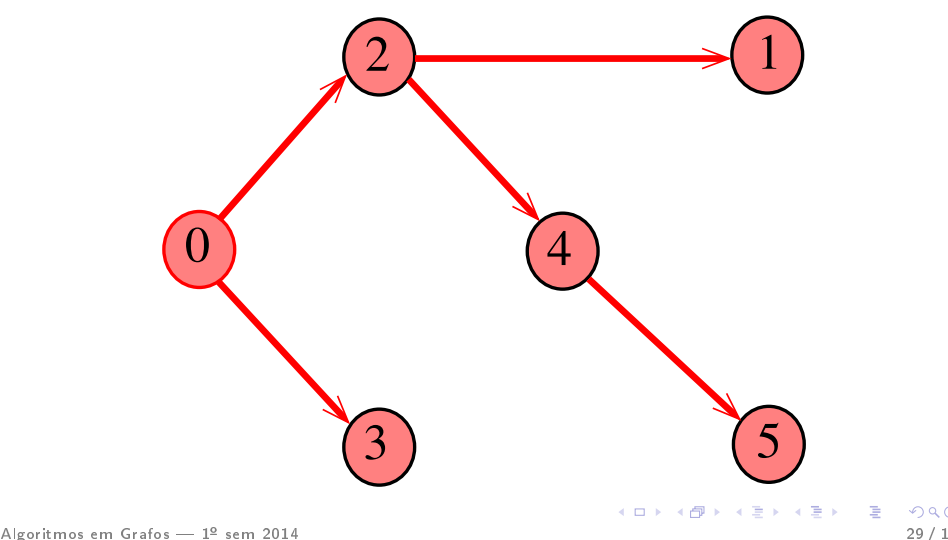

Todo vértice w, exceto a raiz, tem uma pai: o único vértice v tal que v-w é um arco

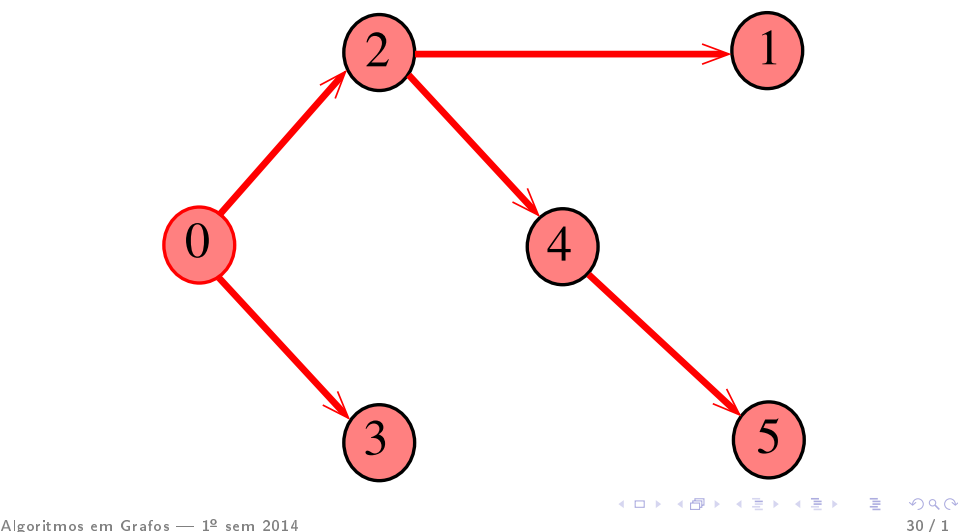

### Arborescências no computador

Um arborência pode ser representada através de um vetor de pais parnt  $[w]$  é o pai de w Se  $r$  é a raiz, então parnt $[r]=r$ 

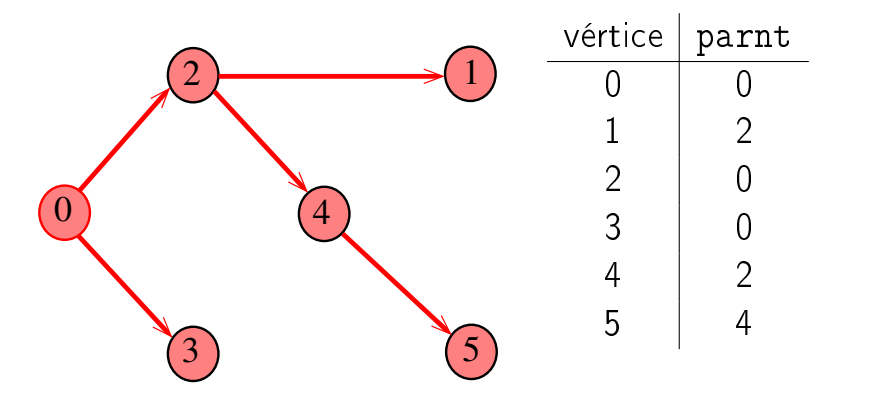

# Caminho

Dado o vetor de pais, parnt, de uma arborescência, é fácil determinar o caminho que leva da raiz a um dado vértice v: basta inverter a seqüência impressa pelo seguinte fragmento de código:

```
Vertex x;
1 for (x = v; part[x] |= x; x = part[x])2 printf(^{10}\text{/}d-^{11}, x);
3 printf(^{\text{II}}\%d", x);
```
# Caminho

Dado o vetor de pais, parnt, de uma arborescência, é fácil determinar o caminho que leva da raiz a um dado vértice v: basta inverter a seqüência impressa pelo seguinte fragmento de código:

```
\nVertex x;\n1     for (x = v; 
$$
parnt[x] := x
$$
; x =  $parnt[x])$ \n2     printf("%d-", x);\n3     printf("%d", x);\n
```

# **DIGRAPHpath**

```
static int |b|[maxV], parnt[maxV];
int DIGRAPHpath (Digraph G, Vertex s, Vertex t)
{
   Vertex v;
1 for (v = 0; v < G->V; v++) {
2 1b1[v] = 0;3 parnt[v] = -1;
4
5 parnt |s| = s;
6 pathR(G,s)7 return lb1[t];
}
```
# pathR

```
void pathR (Digraph G, Vertex v)
{
   Vertex w;
1 1 \text{bl}[v] = 1;2 for (w = 0; w < G->V; w++)3 if (G > adj[v][w] \&\& !1bl[w]) {
4 parnt|w| = v;5 pathR(G, w);
6 }
}
```
### st caminho

Recebe um digrafo G e vértices s e t, além do vetor parnt computado pela chamada  $DIGRAPHpath(G, s,t);$ A função devolve 1 se  $t$ -parnt $[t]$ -parnt $[part[t]]$ -... é o reverso de um caminho de s a t em G ou devolve 0 em caso contrário

int st\_caminho (Digraph G, Vertex s, Vertex t);

### st caminho

# int st\_caminho (Digraph G, Vertex s, Vertex t) { Vertex v w; 1 if  $(\text{part}[t] == -1 \mid |\text{ parnt}[s]| = s)$  $2$  return  $\mathbf{0}$  : 3 for  $(w = t; w' = s; w = v)$  { 4  $v=$  parnt[w]; 5 if ( $\left|\frac{G}{2}\right| \geq \text{adj}[v][w]$ ) return 0; }<br>}  $6$  return  $1$ ; }

### Qual é o consumo de tempo da função st\_caminho?

linha número de execuções da linha

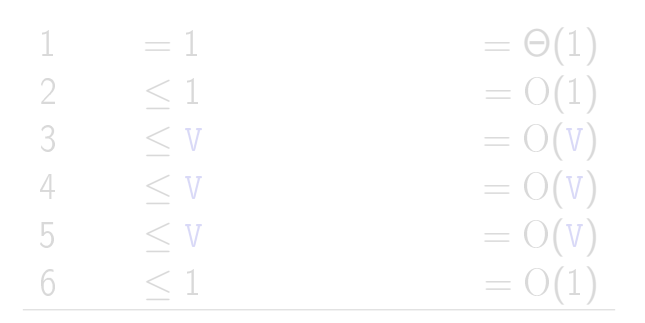

$$
\begin{array}{ll}\n\text{total} &= \Theta(1) + 2\,\mathrm{O}(1) + 3\,\mathrm{O}(V) \\
&= \mathrm{O}(V)\n\end{array}
$$

# Qual é o consumo de tempo da função st\_caminho? linha número de execuções da linha  $1 = 1 = \Theta(1)$ 2  $\leq 1$   $= O(1)$  $3 \leq V = O(V)$ 4  $\leq V$   $=$  O(V) 5  $<$  V  $=$  O(V) 6  $< 1$   $= O(1)$ total  $= \Theta(1) + 2 O(1) + 3 O(V)$  $= O(V)$

## O consumo de tempo da função st\_caminho é  $O(V)$ .

## Conclusão

Para quaisquer vértices s e t de um digrafo, vale uma e apenas umas das seguintes afirmações: existe um caminho de s a t  $\bullet$  existe st-corte  $(S, T)$  em que todo arco no corte tem ponta inicial em  $T$  e ponta final em S.